## Make a Mosaic Puzzle : Instructions for printing and projecting the Blank Grid

If you would like to make a mosaic puzzle using the mosaic postcards, you will need a blank grid on which to affix your cards. Below are blank grids with a planet limb (i.e. the outline of a planet) and column and row labels corresponding to those on the mosaic post cards. There are two different file options for the Blank Grid.

- 1. Blank grid, printable version (if you want to print and go—no projecting necessary)
  - a. 20 pages (.pdf, 580KB)
  - b. IMPORTANT! When printing *be sure* to change the *page scaling* option to "none" (rather than "shrink to printable area"). This is found in the "Page Handling" area of the Print dialogue box (or similar). You still might have to mark the edges of each printed page with a black marker if your printer does not print to the very edge of the page. Each page should look similar to the scaled down example in Figure 1, below (labels and exact lines will vary depending on which page you are looking at, but it should be two boxes at least.):
  - c. Affix all pages to a wall so that letters **a** through **e** are in order across the top and **1-8** are in order from top to bottom along the left side. The blank grid is the foundation for your mosaic puzzle; use removable tape (such as washi or masking) to position the mosaic postcards to the correct grid spaces (see Figure 1, below).

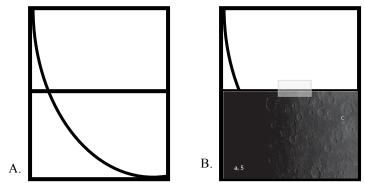

Figure 1. A. Scaled down version of one printed page of the "printable" blank grid. If the lines along the edges of the page do not print you will need to create them with a black marker so the final version looks similar to this. B. One blank grid page with a Mosaic Postcard in its grid space and attached across the top with removable/repositionable tape.

- 2. Blank grid for projection
  - a. Project so outer grid sides are about 42.5 inches (about 108 cm) apart
  - b. Choose projection method: transparency on an overhead projector or using a computer monitor projector
  - c. If using transparency, print onto transparency paper. This should print on a single page without changing any print settings
  - d. Project onto a wall, screen, or butcher paper (or similar) (see Fig. 2, below). (Option: trace all lines and letters to re-use the grid).
  - e. Attach mosaic post cards to the grid in the appropriate row/column as illustrated in Figure 1 (above).

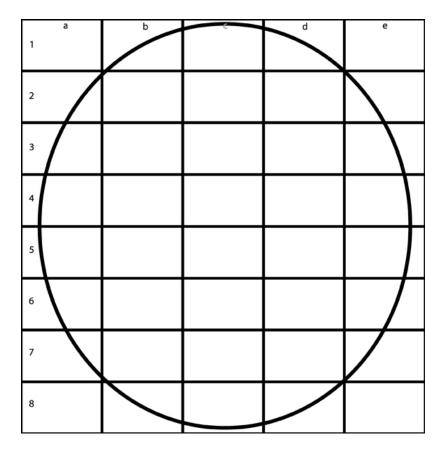

Figure 2. Your final blank grid on which you affix your Mosaic Postcards should resemble this image, however the sides are about 42.5 inches (108 cm) apart.